# Package 'desctable'

October 13, 2022

<span id="page-0-0"></span>Title Produce Descriptive and Comparative Tables Easily

Version 0.3.0

Description Easily create descriptive and comparative tables.

It makes use and integrates directly with the tidyverse family of packages, and pipes. Tables are produced as (nested) dataframes for easy manipulation.

**Depends** R  $(>= 3.2.3)$ , pander

License GPL-3

Encoding UTF-8

URL <https://desctable.github.io>

BugReports <https://github.com/desctable/desctable/issues>

Imports dplyr, DT, htmltools, rlang, tidyr, utils

Suggests knitr, rmarkdown, purrr, survival

RoxygenNote 7.1.2

VignetteBuilder knitr

NeedsCompilation no

Author Maxime Wack [aut, cre], Adrien Boukobza [aut], Yihui Xie [ctb]

Maintainer Maxime Wack <maximewack@free.fr>

Repository CRAN

Date/Publication 2022-03-24 12:30:02 UTC

# R topics documented:

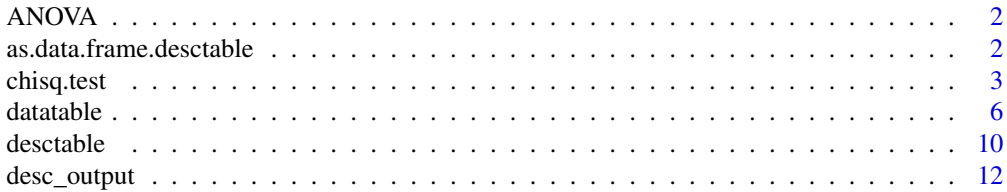

<span id="page-1-0"></span>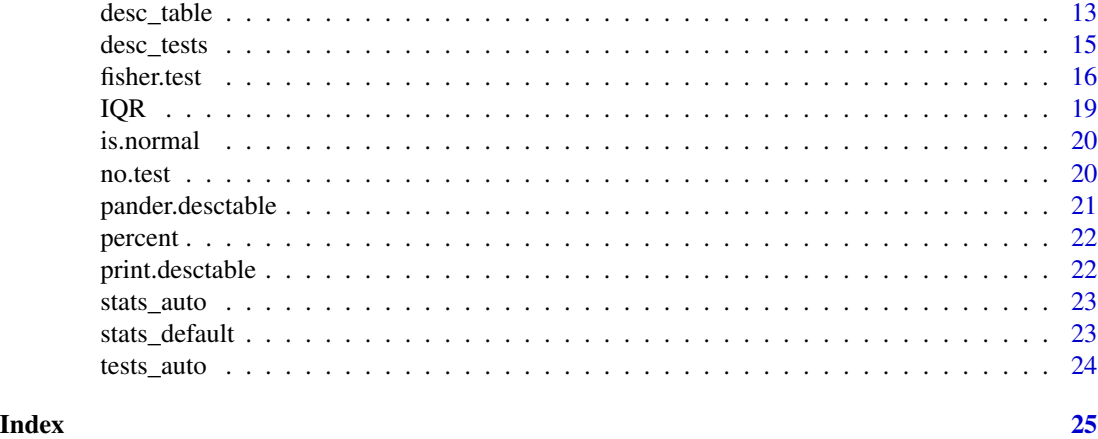

<span id="page-1-1"></span>ANOVA *Wrapper for oneway.test(var.equal = T)*

# Description

Wrapper for oneway.test(var.equal = T)

# Usage

ANOVA(formula)

# Arguments

formula An anova formula (variable ~ grouping variable)

#### See Also

[oneway.test](#page-0-0)

as.data.frame.desctable

*As.data.frame method for desctable*

# Description

As.data.frame method for desctable

# Usage

## S3 method for class 'desctable' as.data.frame(x, ...)

#### <span id="page-2-0"></span>chisq.test 3

#### Arguments

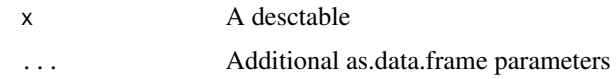

# Value

A flat dataframe

<span id="page-2-1"></span>chisq.test *Pearson's Chi-squared Test for Count Data*

#### Description

chisq.test performs chi-squared contingency table tests and goodness-of-fit tests, with an added method for formulas.

# Usage

```
chisq.test(x, y, correct, p, rescale.p, simulate.p.value, B)
## Default S3 method:
chisq.test(
 x,
  y = NULL,correct = TRUE,p = rep(1/length(x), length(x)),rescale.p = FALSE,
  simulate.p.value = FALSE,
  B = 2000\mathcal{L}## S3 method for class 'formula'
chisq.test(
 x,
  y = NULL,correct = T,
  p = rep(1/length(x), length(x)),rescale.p = F,
  simulate.p.value = F,
  B = 2000)
```
#### Arguments

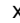

x a numeric vector, or matrix, or formula of the form lhs ~ rhs where lhs and rhs are factors. x and y can also both be factors.

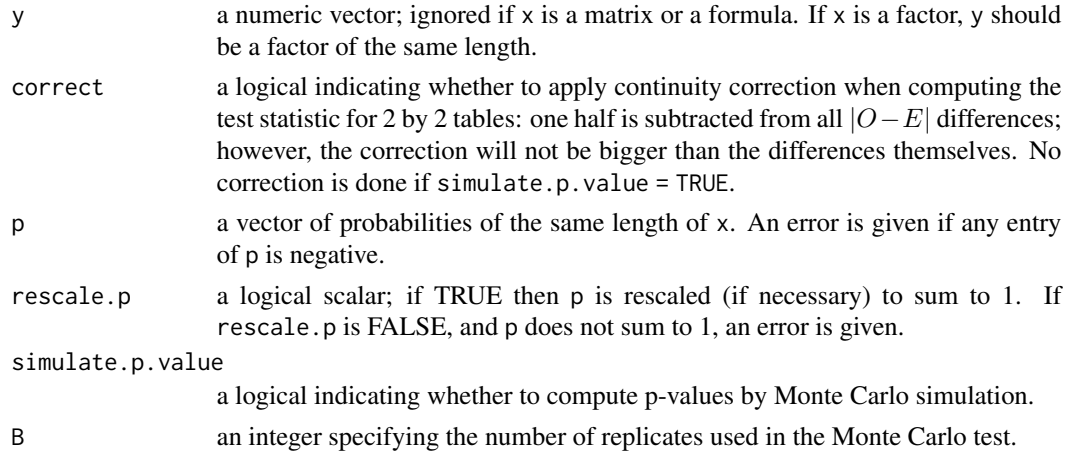

#### Details

If x is a matrix with one row or column, or if x is a vector and y is not given, then a \_goodness-of-fit test is performed (x is treated as a one-dimensional contingency table). The entries of x must be non-negative integers. In this case, the hypothesis tested is whether the population probabilities equal those in p, or are all equal if p is not given.

If  $x$  is a matrix with at least two rows and columns, it is taken as a two-dimensional contingency table: the entries of x must be non-negative integers. Otherwise, x and y must be vectors or factors of the same length; cases with missing values are removed, the objects are coerced to factors, and the contingency table is computed from these. Then Pearson's chi-squared test is performed of the null hypothesis that the joint distribution of the cell counts in a 2-dimensional contingency table is the product of the row and column marginals.

If simulate.p.value is FALSE, the p-value is computed from the asymptotic chi-squared distribution of the test statistic; continuity correction is only used in the 2-by-2 case (if correct is TRUE, the default). Otherwise the p-value is computed for a Monte Carlo test (Hope, 1968) with B replicates.

In the contingency table case simulation is done by random sampling from the set of all contingency tables with given marginals, and works only if the marginals are strictly positive. Continuity correction is never used, and the statistic is quoted without it. Note that this is not the usual sampling situation assumed for the chi-squared test but rather that for Fisher's exact test.

In the goodness-of-fit case simulation is done by random sampling from the discrete distribution specified by p, each sample being of size  $n = sum(x)$ . This simulation is done in R and may be slow.

#### Value

A list with class "htest" containing the following components: statistic: the value the chi-squared test statistic.

parameter: the degrees of freedom of the approximate chi-squared distribution of the test statistic, NA if the p-value is computed by Monte Carlo simulation.

p.value: the p-value for the test.

method: a character string indicating the type of test performed, and whether Monte Carlo simulation or continuity correction was used.

#### <span id="page-4-0"></span>chisq.test 5

data.name: a character string giving the name(s) of the data.

observed: the observed counts.

expected: the expected counts under the null hypothesis.

residuals: the Pearson residuals, '(observed - expected) / sqrt(expected)'.

stdres: standardized residuals, (observed - expected) / sqrt(V), where V is the residual cell variance (Agresti, 2007, section 2.4.5 for the case where x is a matrix, 'n  $*$  p  $*$  (1 - p)' otherwise).

#### Source

The code for Monte Carlo simulation is a C translation of the Fortran algorithm of Patefield (1981).

#### References

Hope, A. C. A. (1968) A simplified Monte Carlo significance test procedure. \_J. Roy, Statist. Soc. B \*30\*, 582-598.

Patefield, W. M. (1981) Algorithm AS159. An efficient method of generating r x c tables with given row and column totals. \_Applied Statistics\_ \*30\*, 91-97.

Agresti, A. (2007) \_An Introduction to Categorical Data Analysis, 2nd ed.\_, New York: John Wiley & Sons. Page 38.

#### See Also

For goodness-of-fit testing, notably of continuous distributions, [ks.test](#page-0-0).

```
## Not run:
## From Agresti(2007) p.39
M <- as.table(rbind(c(762, 327, 468), c(484, 239, 477)))
dimnames(M) \leq - list(gender = c("F", "M"),
                   party = c("Democrat","Independent", "Republican"))
(Xsq <- chisq.test(M)) # Prints test summary
Xsq$observed # observed counts (same as M)
Xsq$expected # expected counts under the null
Xsq$residuals # Pearson residuals
Xsq$stdres # standardized residuals
## Effect of simulating p-values
x \le - matrix(c(12, 5, 7, 7), ncol = 2)
chisq.test(x)$p.value \# 0.4233chisq.test(x, simulate.p.value = TRUE, B = 10000)$p.value
                              # around 0.29!
## Testing for population probabilities
## Case A. Tabulated data
x \leq -c(A = 20, B = 15, C = 25)chisq.test(x)
chisq.test(as.table(x)) # the same
```
#### $\epsilon$  data ble data ble data ble data ble data ble data ble data ble data ble data ble data ble data ble data ble data ble data ble data ble data ble data ble data ble data ble data ble data ble data ble data ble data ble

```
x \leftarrow c(89, 37, 30, 28, 2)p \leftarrow c(40, 20, 20, 15, 5)try(
chisq.test(x, p = p) # gives an error
\mathcal{L}chisq.test(x, p = p, rescale.p = TRUE)# works
p <- c(0.40,0.20,0.20,0.19,0.01)
                                 # Expected count in category 5
                                 # is 1.86 < 5 == chi square approx.
chisq.test(x, p = p) \qquad \qquad # maybe doubtful, but is ok!
chisq.test(x, p = p, simulate.p.value = TRUE)
## Case B. Raw data
x \leftarrow \text{trunc}(5 * \text{runif}(100))chisq.test(table(x)) # NOT 'chisq.test(x)'!
###
## End(Not run)
```
<span id="page-5-2"></span>datatable *Create an HTML table widget using the DataTables library*

#### <span id="page-5-1"></span>Description

This function creates an HTML widget to display rectangular data (a matrix or data frame) using the JavaScript library DataTables, with a method for desctable objects.

#### Usage

```
datatable(data, ...)
## Default S3 method:
datatable(
  data,
  options = list(),class = "display",
 callback = DT::JS("return table;"),
  caption = NULL,
  filter = c("none", "bottom", "top"),
  \text{escape} = \text{TRUE},
  style = "default",
 width = NULL,height = NULL,elementId = NULL,fillContainer = getOption("DT.fillContainer", NULL),
  autoHideNavigation = getOption("DT.autoHideNavigation", NULL),
  selection = c("multiple", "single", "none"),
```
<span id="page-5-0"></span>

#### <span id="page-6-0"></span>datatable 7 and 3 and 3 and 3 and 3 and 3 and 3 and 3 and 3 and 3 and 3 and 3 and 3 and 3 and 3 and 3 and 3 and 3 and 3 and 3 and 3 and 3 and 3 and 3 and 3 and 3 and 3 and 3 and 3 and 3 and 3 and 3 and 3 and 3 and 3 and 3

```
extensions = list(),
 plugins = NULL,
  ...
\lambda## S3 method for class 'desctable'
datatable(
 data,
 options = list(paging = F, info = F, search = list(), dom = "Brtip", fixedColumns =
    T, fixedHeader = T, buttons = c("copy", "excel")),
  class = "display",
  callback = DT::JS("return table;"),
  caption = NULL,
  filter = c("none", "bottom", "top"),
  escape = FALSE,
  style = "default",
 width = NULL,
 height = NULL,elementId = NULL,fillContainer = getOption("DT.fillContainer", NULL),
  autoHideNavigation = getOption("DT.autoHideNavigation", NULL),
  selection = c("multiple", "single", "none"),
  extensions = c("FixedHeader", "FixedColumns", "Buttons"),
  plugins = NULL,
  rownames = F,
  digits = 2,
  ...
\mathcal{L}
```
### Arguments

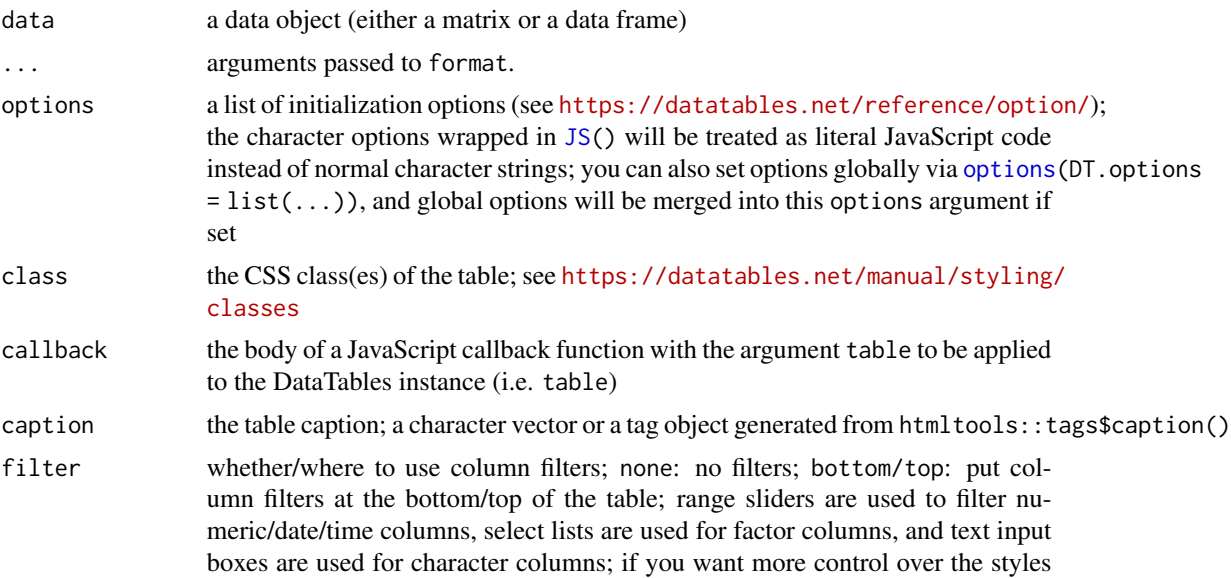

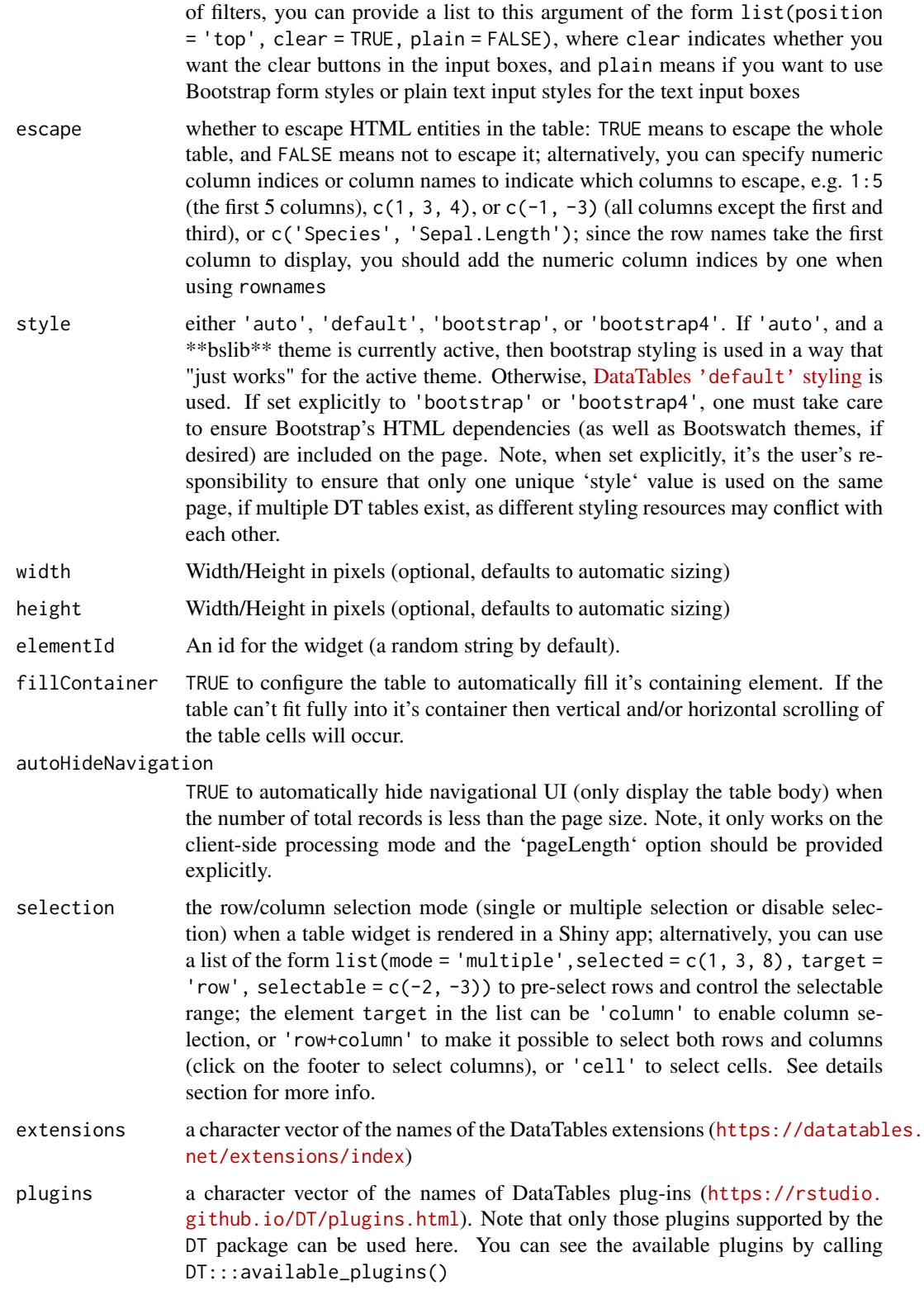

#### datatable 9

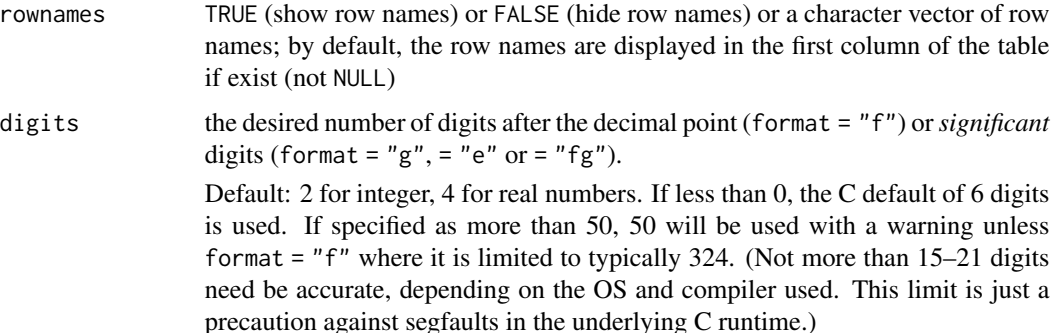

#### Note

You are recommended to escape the table content for security reasons (e.g. XSS attacks) when using this function in Shiny or any other dynamic web applications.

#### References

See <https://rstudio.github.io/DT/> for the full documentation.

# Examples

library(DT)

```
# see the package vignette for examples and the link to website
vignette('DT', package = 'DT')
# some boring edge cases for testing purposes
m = matrix(nrow = 0, ncol = 5, dimnames = list(NULL, letters[1:5]))datatable(m) # zero rows
datatable(as.data.frame(m))
m = matrix(1, dimnames = list(NULL, 'a'))datatable(m) # one row and one column
datatable(as.data.frame(m))
m = data. frame(a = 1, b = 2, c = 3)
datatable(m)
datatable(as.matrix(m))
# dates
datatable(data.frame(
  date = seq(as.Date("2015-01-01"), by = "day", length.out = 5), x = 1:5))
datatable(data.frame(x = Sys.Date()))
datatable(data.frame(x = Sys.time()))
```
<span id="page-9-0"></span>

Generate a statistics table with the chosen statistical functions, and tests if given a "grouped" dataframe.

#### Usage

```
desctable(data, stats, tests, labels)
## Default S3 method:
desctable(data, stats = stats_auto, tests, labels = NULL)
## S3 method for class 'grouped_df'
desctable(data, stats = stats_auto, tests = tests_auto, labels = NULL)
```
#### Arguments

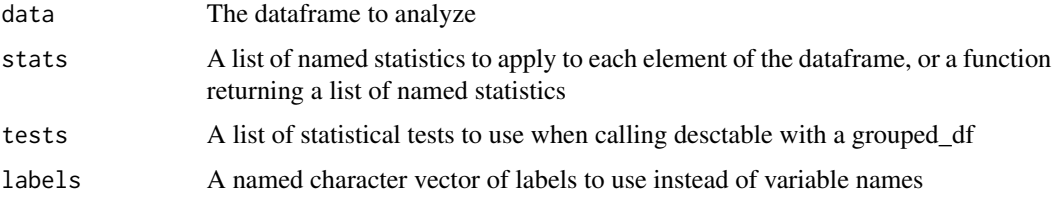

# Value

A desctable object, which prints to a table of statistics for all variables

#### Labels

labels is an option named character vector used to make the table prettier.

If given, the variable names for which there is a label will be replaced by their corresponding label.

Not all variables need to have a label, and labels for non-existing variables are ignored.

labels must be given in the form c(unquoted\_variable\_name = "label")

#### **Stats**

The stats can be a function which takes a dataframe and returns a list of statistical functions to use.

stats can also be a named list of statistical functions, or purrr::map like formulas.

The names will be used as column names in the resulting table. If an element of the list is a function, it will be used as-is for the stats.

#### <span id="page-10-0"></span>desctable the contract of the contract of the contract of the contract of the contract of the contract of the contract of the contract of the contract of the contract of the contract of the contract of the contract of the

#### **Tests**

The tests can be a function which takes a variable and a grouping variable, and returns an appropriate statistical test to use in that case.

tests can also be a named list of statistical test functions, associating the name of a variable in the data and a test to use specifically for that variable.

That test name must be expressed as a single-term formula (e.g. ~t.test), or a purrr::map like formula (e.g.  $\text{-}t. \text{test}(\cdot, \text{var.equals} = T))$ ). You don't have to specify tests for all the variables: a default test for all other variables can be defined with the name .default, and an automatic test can be defined with the name .auto.

If data is a grouped dataframe (using group\_by), subtables are created and statistic tests are performed over each sub-group.

#### Output

The output is a desctable object, which is a list of named dataframes that can be further manipulated. Methods for printing, using in pander and DT are present. Printing reduces the object to a dataframe.

# See Also

[stats\\_auto](#page-22-1) [tests\\_auto](#page-23-1) [print.desctable](#page-21-1) [pander.desctable](#page-20-1) [datatable.desctable](#page-5-1)

```
iris %>%
 desctable()
# Does the same as stats_auto here
iris %>%
 desctable(stats = list("N" = length,"Mean" = \sim if (is.normal(.)) mean(.),
                         "sd" = \sim if (is.normal(.)) sd(.),
                        "Med" = stats::median,
                         "IQR" = \sim if(!is.factor(.)) IQR(.)))
# With labels
mtcars %>% desctable(labels = c(hp = "Horse Power",
                               cyl = "Cylinders",
                               mpg = "Miles per gallon"))
# With grouping on a factor
iris %>%
 group_by(Species) %>%
 desctable(stats = stats_default)
```

```
# With nested grouping, on arbitrary variables
mtcars %>%
  group_by(vs, cyl) %>%
  desctable()
# With grouping on a condition, and choice of tests
iris %>%
  group_by(Petal.Length > 5) %>%
  desctable(tests = list(.auto = tests_auto, Species = ~chisq.test))
```
<span id="page-11-1"></span>desc\_output *desc\_output*

#### Description

Output a desctable to the desired target format

#### Usage

```
desc_output(desctable, target = c("df", "pander", "DT"), digits = 2, ...)
```
#### Arguments

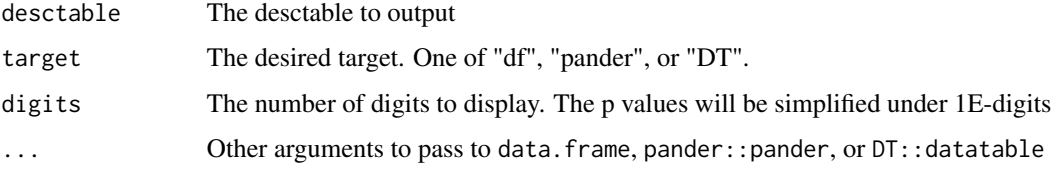

# Details

Output a simple or grouped desctable to a different formats. Currently available formats are

- data.frame ("df")
- pander ("pander")
- datatable ("DT")

All numerical values will be rounded to the digits argument. If statistical tests are presents, p values below 1E-digits will be replaced with "< 1E-digits" (eg. "< 0.01" for values below 0.01 when digits  $= 2)$ 

#### Value

The output object (or corresponding side effect)

# <span id="page-12-0"></span>desc\_table 13

# See Also

[datatable](#page-5-2)

# [pander](#page-0-0)

Other desc\_table core functions: [desc\\_table\(](#page-12-1)), [desc\\_tests\(](#page-14-1))

# <span id="page-12-1"></span>desc\_table *Generate a statistics table*

#### Description

Generate a statistics table with the chosen statistical functions, nested if called with a grouped dataframe.

# Usage

```
desc_table(data, ..., .auto, .labels)
## Default S3 method:
desc_table(data, ..., .auto, .labels)
## S3 method for class 'data.frame'
desc_table(data, ..., .labels = NULL, .auto = stats_auto)
## S3 method for class 'grouped_df'
desc_table(data, ..., .auto = stats_auto, .labels = NULL)
```
#### Arguments

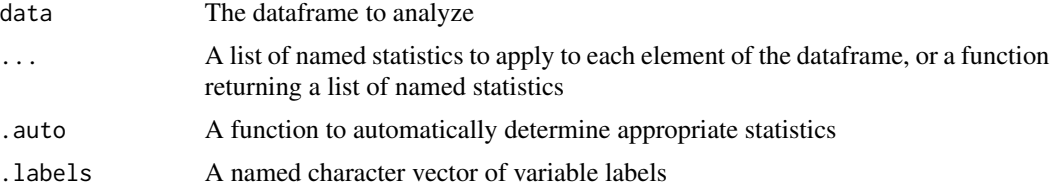

### Value

A simple or grouped descriptive table

#### **Stats**

The statistical functions to use in the table are passed as additional arguments. If the argument is named (eg. N = length) the name will be used as the column title instead of the function name (here, N instead of length).

Any R function can be a statistical function, as long as it returns only one value when applied to a vector, or as many values as there are levels in a factor, plus one.

Users can also use purrr:: map-like formulas as quick anonymous functions (eg.  $Q1 = \gamma$  quantile(... .25) to get the first quantile in a column named Q1)

If no statistical function is given to desc\_table, the . auto argument is used to provide a function that automatically determines the most appropriate statistical functions to use based on the contents of the table.

#### Labels

.labels is a named character vector to provide "pretty" labels to variables.

If given, the variable names for which there is a label will be replaced by their corresponding label.

Not all variables need to have a label, and labels for non-existing variables are ignored.

labels must be given in the form c(unquoted\_variable\_name = "label")

# **Output**

The output is either a dataframe in the case of a simple descriptive table, or nested dataframes in the case of a comparative table.

#### See Also

[stats\\_auto](#page-22-1)

[IQR](#page-18-1)

[percent](#page-21-2)

Other desc\_table core functions: [desc\\_output\(](#page-11-1)), [desc\\_tests\(](#page-14-1))

```
iris %>%
 desc_table()
# Does the same as stats_auto here
iris %>%
 desc_table("N" = length,"Min" = min,"Q1" = \simquantile(., .25),
            "Med" = median,
            "Mean" = mean,"Q3" = \simquantile(., .75),<br>"Max" = max.
                     = max,
            "sd" = sd,"IOR" = IOR)# With grouping on a factor
iris %>%
 group_by(Species) %>%
 desc_table(.auto = stats_auto)
```
<span id="page-13-0"></span>

<span id="page-14-1"></span><span id="page-14-0"></span>

Add test statistics to a grouped desc\_table, with the tests specified as variable = test.

#### Usage

```
desc_tests(desctable, .auto = tests_auto, .default = NULL, ...)
```
#### Arguments

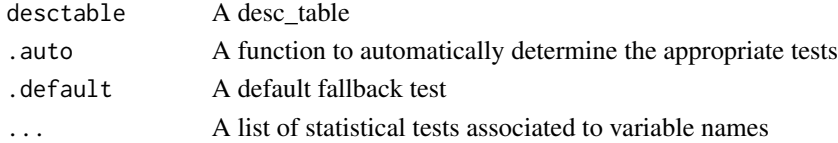

# Value

A desc\_table with tests

#### **Tests**

The statistical test functions to use in the table are passed as additional named arguments. Tests must be preceded by a formula tilde  $(\sim)$ . name =  $\sim$ test will apply test test to variable name.

Any R test function can be used, as long as it returns an object containing a p.value element, which is the case for most tests returning an object of class htest.

Users can also use purrr::map-like formulas as quick anonymous functions (eg.  $\sim \text{t.test}(.,$ var.equal = T) to compute a t test without the Welch correction.

#### See Also

```
tests_auto
no.test
ANOVA
```
Other desc\_table core functions: [desc\\_output\(](#page-11-1)), [desc\\_table\(](#page-12-1))

```
iris %>%
 group_by(Species) %>%
 desc_table() %>%
 desc_tests(Sepal.Length = ~kruskal.test,
             Sepal.Width = \simoneway.test,
             Petal.Length = \simoneway.test(., var.equal = T),
             Petal.Length = \simoneway.test(., var.equal = F))
```
<span id="page-15-0"></span>

Performs Fisher's exact test for testing the null of independence of rows and columns in a contingency table with fixed marginals, or with a formula expression.

#### Usage

```
fisher.test(
  x,
 y,
 workspace,
 hybrid,
  control,
 or,
  alternative,
 conf.int,
 conf.level,
  simulate.p.value,
 B
)
## Default S3 method:
fisher.test(x, ...)
## S3 method for class 'formula'
fisher.test(
 x,
 y = NULL,workspace = 200000,
 hybrid = F,
 control = list(),or = 1,
  alternative = "two.sided",
  conf.int = T,conf. level = 0.95,simulate.p.value = F,
 B = 2000
)
```
#### Arguments

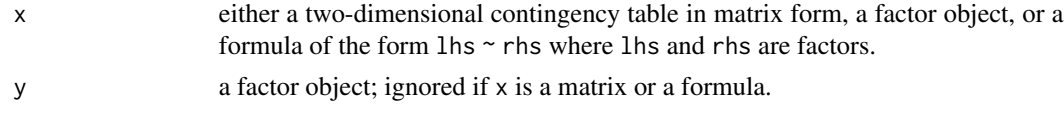

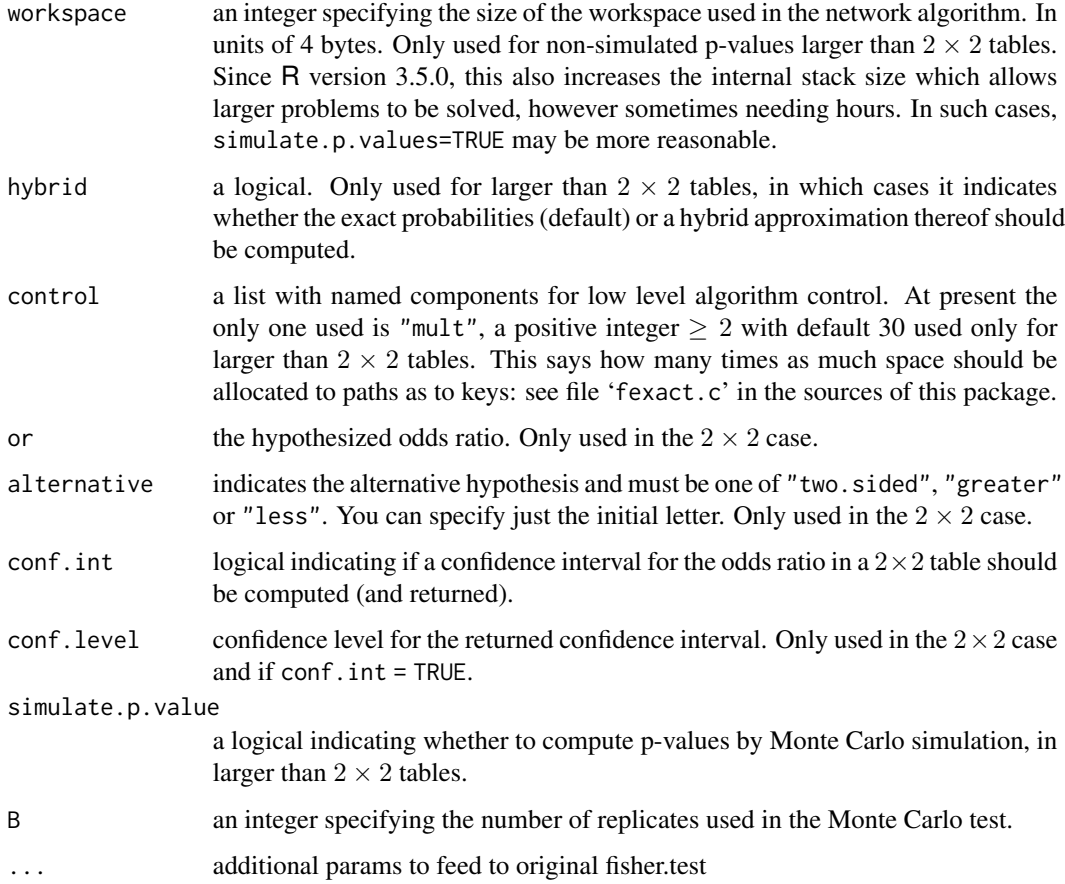

#### Details

If  $x$  is a matrix, it is taken as a two-dimensional contingency table, and hence its entries should be nonnegative integers. Otherwise, both x and y must be vectors of the same length. Incomplete cases are removed, the vectors are coerced into factor objects, and the contingency table is computed from these.

For 2 by 2 cases, p-values are obtained directly using the (central or non-central) hypergeometric distribution. Otherwise, computations are based on a C version of the FORTRAN subroutine FEXACT which implements the network developed by Mehta and Patel (1986) and improved by Clarkson, Fan and Joe (1993). The FORTRAN code can be obtained from [http://www.netlib.](http://www.netlib.org/toms/643) [org/toms/643](http://www.netlib.org/toms/643). Note this fails (with an error message) when the entries of the table are too large. (It transposes the table if necessary so it has no more rows than columns. One constraint is that the product of the row marginals be less than 2^31 - 1.)

For 2 by 2 tables, the null of conditional independence is equivalent to the hypothesis that the odds ratio equals one. Exact inference can be based on observing that in general, given all marginal totals fixed, the first element of the contingency table has a non-central hypergeometric distribution with non-centrality parameter given by the odds ratio (Fisher, 1935). The alternative for a one-sided test is based on the odds ratio, so alternative = "greater" is a test of the odds ratio being bigger than or.

Two-sided tests are based on the probabilities of the tables, and take as more extreme all tables with probabilities less than or equal to that of the observed table, the p-value being the sum of such probabilities.

For larger than 2 by 2 tables and hybrid = TRUE, asymptotic chi-squared probabilities are only used if the 'Cochran conditions' are satisfied, that is if no cell has count zero, and more than 80 exact calculation is used.

Simulation is done conditional on the row and column marginals, and works only if the marginals are strictly positive. (A C translation of the algorithm of Patefield (1981) is used.)

#### Value

A list with class "htest" containing the following components:

p.value: the p-value of the test.

conf.int: a confidence interval for the odds ratio. Only present in the 2 by 2 case and if argument conf.int = TRUE.

estimate: an estimate of the odds ratio. Note that the \_conditional\_ Maximum Likelihood Estimate (MLE) rather than the unconditional MLE (the sample odds ratio) is used. Only present in the 2 by 2 case.

null.value: the odds ratio under the null, or. Only present in the 2 by 2 case.

alternative: a character string describing the alternative hypothesis.

method: the character string "Fisher's Exact Test for Count Data".

data.name: a character string giving the names of the data.

# References

Agresti, A. (1990) \_Categorical data analysis\_. New York: Wiley. Pages 59-66.

Agresti, A. (2002) \_Categorical data analysis\_. Second edition. New York: Wiley. Pages 91-101.

Fisher, R. A. (1935) The logic of inductive inference. \_Journal of the Royal Statistical Society Series A\_ \*98\*, 39-54.

Fisher, R. A. (1962) Confidence limits for a cross-product ratio. \_Australian Journal of Statistics\_ \*4\*, 41.

Fisher, R. A. (1970) \_Statistical Methods for Research Workers.\_ Oliver & Boyd.

Mehta, C. R. and Patel, N. R. (1986) Algorithm 643. FEXACT: A Fortran subroutine for Fisher's exact test on unordered r\*c contingency tables. \_ACM Transactions on Mathematical Software\_, \*12\*, 154-161.

Clarkson, D. B., Fan, Y. and Joe, H. (1993) A Remark on Algorithm 643: FEXACT: An Algorithm for Performing Fisher's Exact Test in r x c Contingency Tables. \_ACM Transactions on Mathematical Software\_, \*19\*, 484-488.

Patefield, W. M. (1981) Algorithm AS159. An efficient method of generating r x c tables with given row and column totals. \_Applied Statistics\_ \*30\*, 91-97.

#### <span id="page-18-0"></span> $IQR$  and  $IQR$  and  $IQR$  and  $IQR$  and  $IQR$  and  $IQR$  and  $IQR$  and  $IQR$  and  $IQR$  and  $IQR$  and  $IQR$  and  $IQR$  and  $IQR$  and  $IQR$  and  $IQR$  and  $IQR$  and  $IQR$  and  $IQR$  and  $IQR$  and  $IQR$  and  $IQR$  and  $IQR$  and  $IQR$  and  $IQR$  and  $IQR$

# See Also

#### [chisq.test](#page-2-1)

fisher. exact in package **kexact2x2** for alternative interpretations of two-sided tests and confidence intervals for 2 by 2 tables.

```
## Not run:
## Agresti (1990, p. 61f; 2002, p. 91) Fisher's Tea Drinker
## A British woman claimed to be able to distinguish whether milk or
## tea was added to the cup first. To test, she was given 8 cups of
## tea, in four of which milk was added first. The null hypothesis
## is that there is no association between the true order of pouring
## and the woman's guess, the alternative that there is a positive
## association (that the odds ratio is greater than 1).
TeaTasting <-
matrix(c(3, 1, 1, 3),
       nrow = 2,
       dimnames = list(Guess = c("Milk", "Tea"),
                       T = c("Milk", "Tea"))fisher.test(TeaTasting, alternative = "greater")
## => p = 0.2429, association could not be established
## Fisher (1962, 1970), Criminal convictions of like-sex twins
Convictions <-
matrix(c(2, 10, 15, 3),
      nrow = 2.
       dimnames =
       list(c("Dizygotic", "Monozygotic"),
            c("Convicted", "Not convicted")))
Convictions
fisher.test(Convictions, alternative = "less")
fisher.test(Convictions, conf.int = FALSE)
fisher.test(Convictions, conf.level = 0.95)$conf.int
fisher.test(Convictions, conf.level = 0.99)$conf.int
## A r x c table Agresti (2002, p. 57) Job Satisfaction
Job <- matrix(c(1,2,1,0, 3,3,6,1, 10,10,14,9, 6,7,12,11), 4, 4,
dimnames = list(income = c("< 15k", "15-25k", "25-40k", "> 40k"),
                satisfaction = c("VeryD", "LittleD", "ModerateS", "VeryS")))
fisher.test(Job)
fisher.test(Job, simulate.p.value = TRUE, B = 1e5)
###
## End(Not run)
```
20 no.test

# Description

Safe version of IQR for statify

# Usage

IQR(x)

# Arguments

x A vector

#### Value

The IQR

# is.normal *Test if distribution is normal*

# Description

Test if distribution is normal. The condition for normality is length > 30 and non-significant Shapiro-Wilks test with  $p > 0.1$ 

# Usage

is.normal(x)

# Arguments

x A numerical vector

# Value

A boolean

<span id="page-19-1"></span>no.test *No test*

# Description

An empty test

# Usage

no.test(formula)

# Arguments

formula A formula

<span id="page-19-0"></span>

<span id="page-20-1"></span><span id="page-20-0"></span>Pander method to output a desctable

# Usage

```
## S3 method for class 'desctable'
pander(
 x = NULL,digits = 2,
  justify = ileft",
 missing = ",
 keep.line.breaks = T,
  split.tables = Inf,
  emphasize.rownames = F,
  ...
)
```
#### Arguments

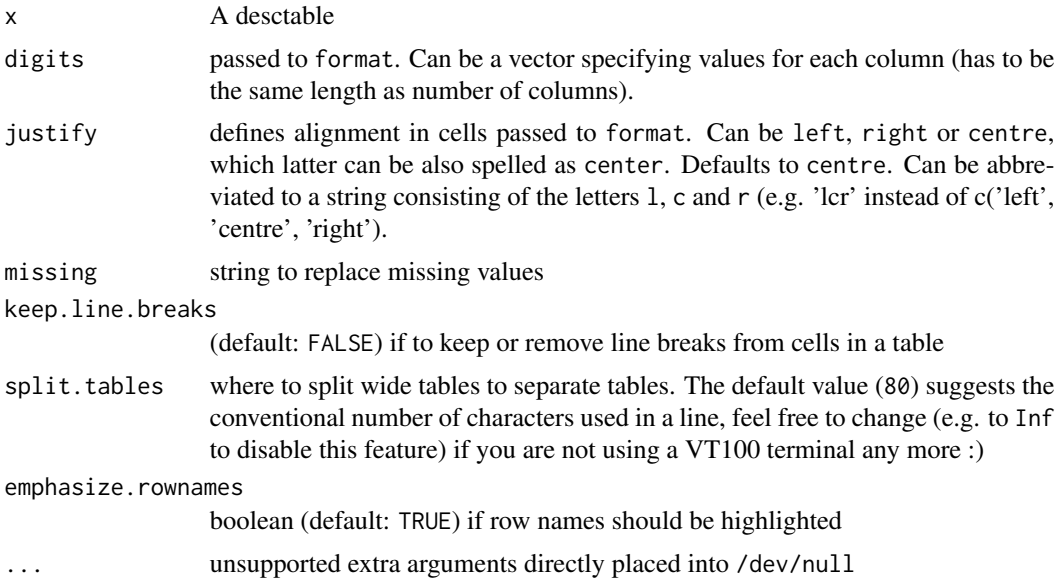

#### Details

Uses pandoc.table, with some default parameters (digits = 2, justify = "left", missing = "", keep.line.breaks = T, split.tables = Inf, and emphasize.rownames = F), that you can override if needed.

# <span id="page-21-0"></span>See Also

[pandoc.table](#page-0-0)

<span id="page-21-2"></span>percent *Return the percentages for the levels of a factor*

# Description

Return a compatible vector of length nlevels( $x$ ) + 1 to print the percentages of each level of a factor

#### Usage

percent(x)

#### Arguments

x A factor

# Value

A nlevels $(x) + 1$  length vector of percentages

<span id="page-21-1"></span>print.desctable *Print method for desctable*

# Description

Print method for desctable

# Usage

```
## S3 method for class 'desctable'
print(x, \ldots)
```
# Arguments

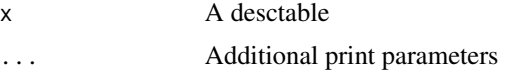

# Value

A flat dataframe

<span id="page-22-1"></span><span id="page-22-0"></span>

This function takes a dataframe as argument and returns a list of statistcs in the form accepted by desctable.

#### Usage

stats\_auto(data)

# Arguments

data The dataframe to apply the statistic to

# Details

You can define your own automatic function, as long as it takes a dataframe as argument and returns a list of functions, or formulas defining conditions to use a stat function.

#### Value

A list of statistics to use, assessed from the content of the dataframe

stats\_default *Define a list of default statistics*

# Description

Define a list of default statistics

#### Usage

stats\_default(data)

stats\_normal(data)

stats\_nonnormal(data)

#### Arguments

data A dataframe

# Value

A list of statistical functions

<span id="page-23-1"></span><span id="page-23-0"></span>

This function takes a variable and a grouping variable as arguments, and returns a statistcal test to use, expressed as a single-term formula.

### Usage

tests\_auto(var, grp)

# Arguments

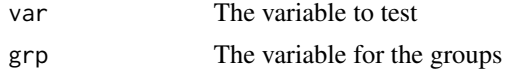

# Details

This function uses appropriate non-parametric tests depending on the number of levels (wilcoxon.test for two levels and kruskal.test for more), and fisher.test with fallback on chisq.test on error for factors.

# Value

A statistical test function

# <span id="page-24-0"></span>Index

∗ deprecated as.data.frame.desctable, [2](#page-1-0) datatable, [6](#page-5-0) desctable, [10](#page-9-0) pander.desctable, [21](#page-20-0) print.desctable, [22](#page-21-0) stats\_default, [23](#page-22-0) ∗ desc\_table core functions desc\_output, [12](#page-11-0) desc\_table, [13](#page-12-0) desc\_tests, [15](#page-14-0) ANOVA, [2,](#page-1-0) *[15](#page-14-0)* as.data.frame.desctable, [2](#page-1-0) chisq.test, [3,](#page-2-0) *[19](#page-18-0)* datatable, [6,](#page-5-0) *[13](#page-12-0)* datatable.desctable, *[11](#page-10-0)* desc\_output, [12,](#page-11-0) *[14,](#page-13-0) [15](#page-14-0)* desc\_table, *[13](#page-12-0)*, [13,](#page-12-0) *[15](#page-14-0)* desc\_tests, *[13,](#page-12-0) [14](#page-13-0)*, [15](#page-14-0) desctable, [10](#page-9-0) fisher.test, [16](#page-15-0) IQR, *[14](#page-13-0)*, [19](#page-18-0) is.normal, [20](#page-19-0) JS, *[7](#page-6-0)* ks.test, *[5](#page-4-0)* no.test, *[15](#page-14-0)*, [20](#page-19-0) oneway.test, *[2](#page-1-0)* options, *[7](#page-6-0)* pander, *[13](#page-12-0)* pander.desctable, *[11](#page-10-0)*, [21](#page-20-0) pandoc.table, *[22](#page-21-0)*

percent, *[14](#page-13-0)*, [22](#page-21-0) print.desctable, *[11](#page-10-0)*, [22](#page-21-0)

stats\_auto, *[11](#page-10-0)*, *[14](#page-13-0)*, [23](#page-22-0) stats\_default, [23](#page-22-0) stats\_nonnormal *(*stats\_default*)*, [23](#page-22-0) stats\_normal *(*stats\_default*)*, [23](#page-22-0)

tests\_auto, *[11](#page-10-0)*, *[15](#page-14-0)*, [24](#page-23-0)